Web

- 13 ISBN 9787560988955
- 10 ISBN 7560988954

出版时间:2013-7-10

作者:Brian P. Hogan,Chris Warren,Mike Weber,Chris Johnson,Aaron Godin

页数:340

版权说明:本站所提供下载的PDF图书仅提供预览和简介以及在线试读,请支持正版图书。

www.tushu111.com

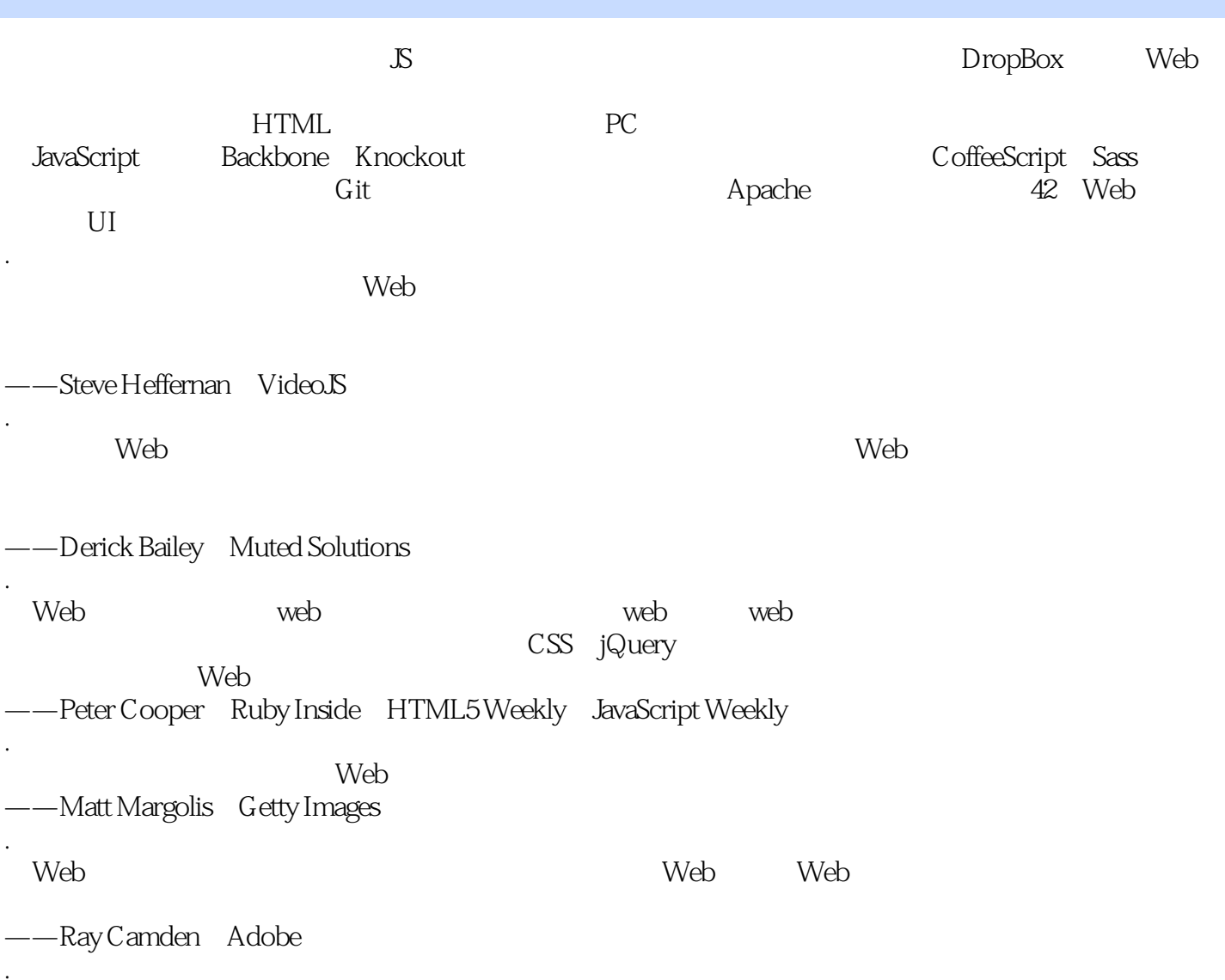

:( ) Brian P.Hogan 1995 ASP PHP Ruby Web

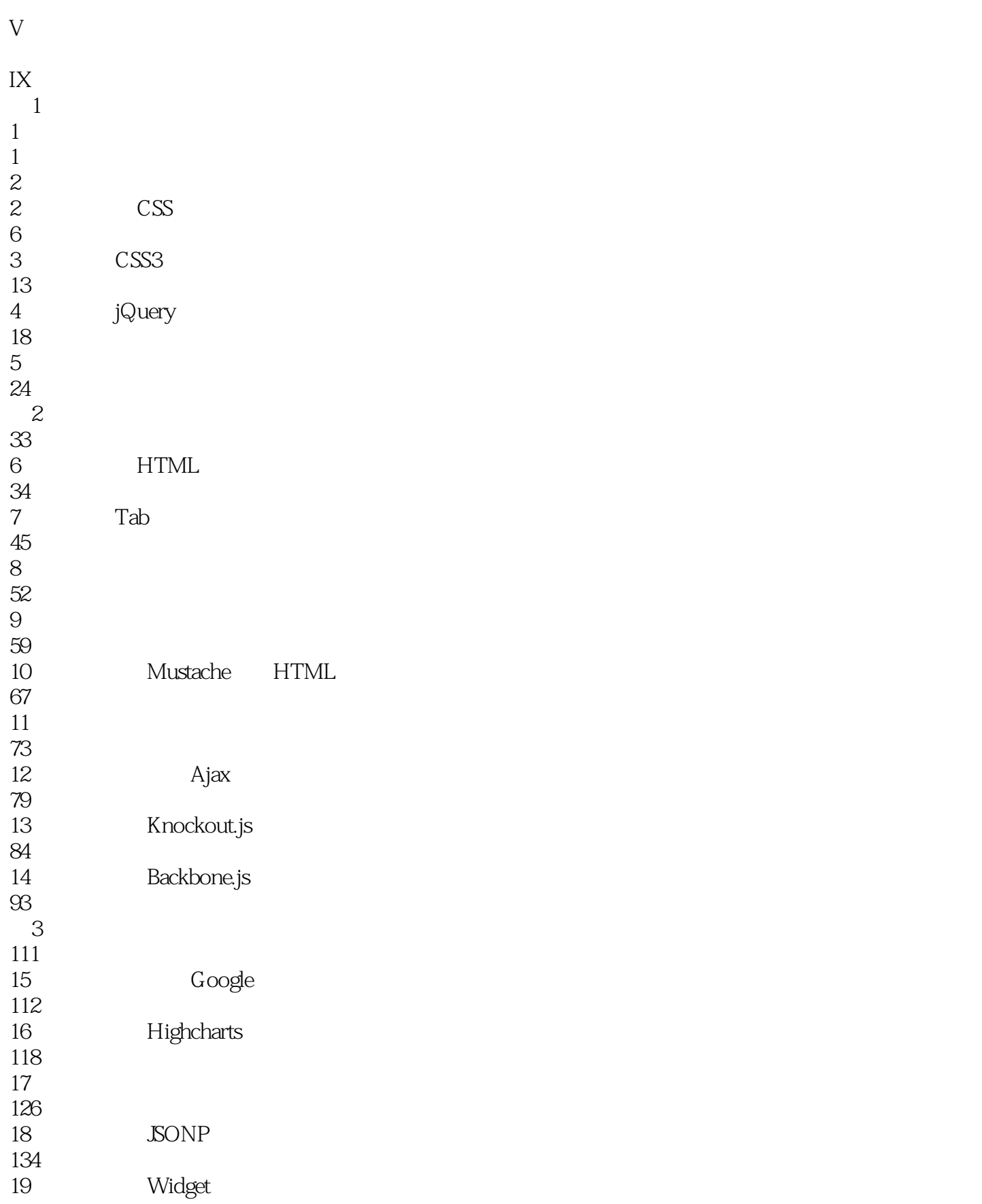

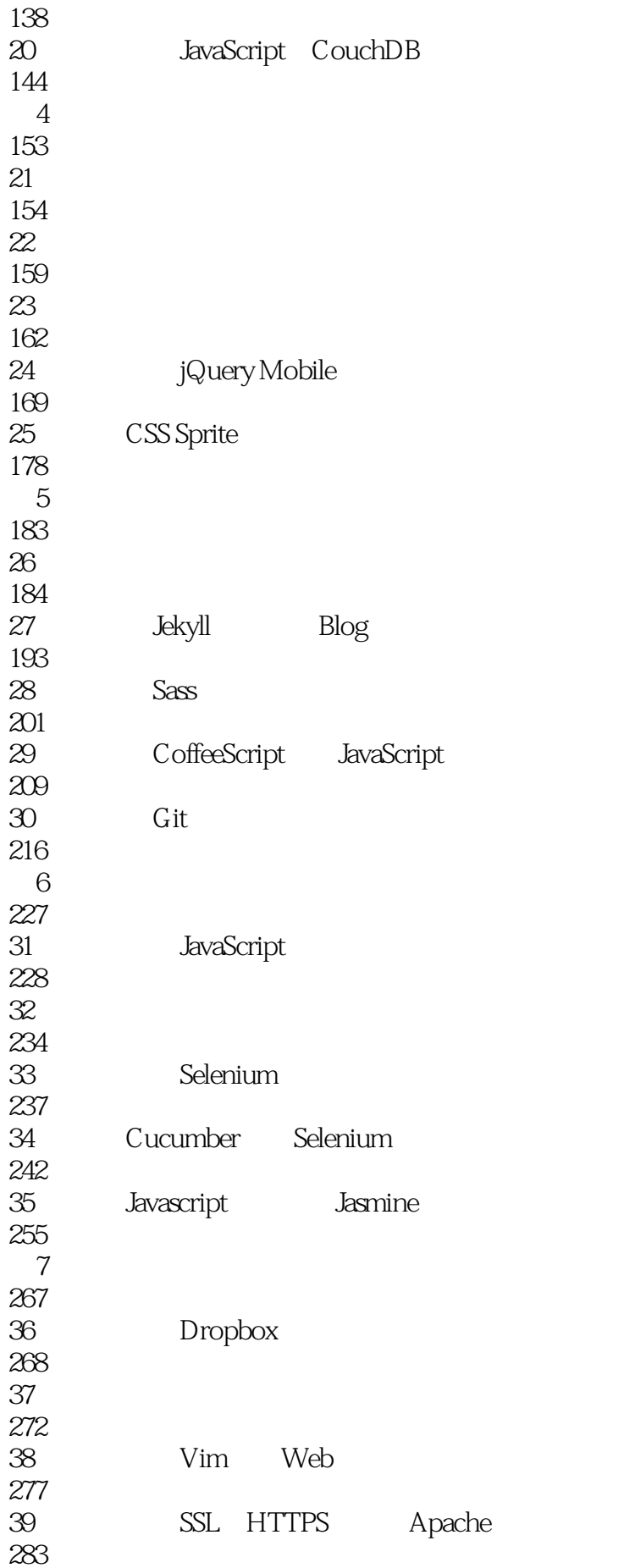

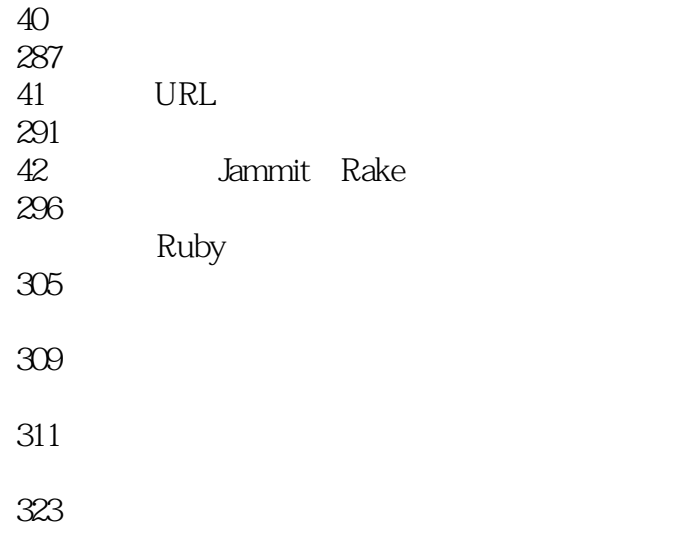

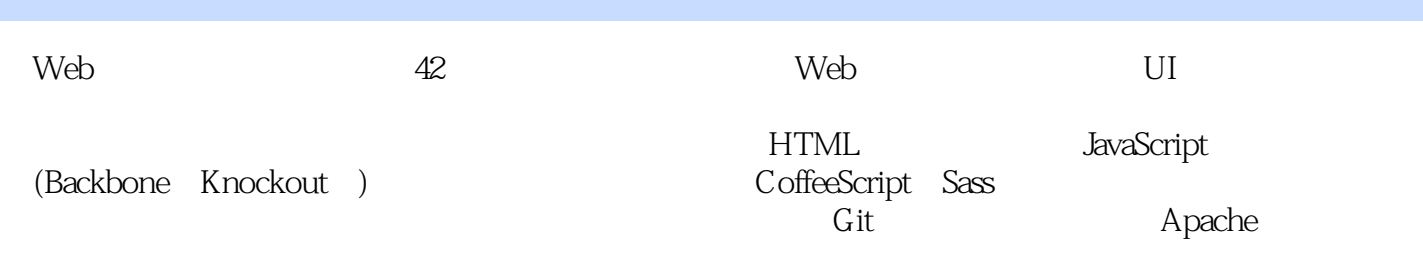

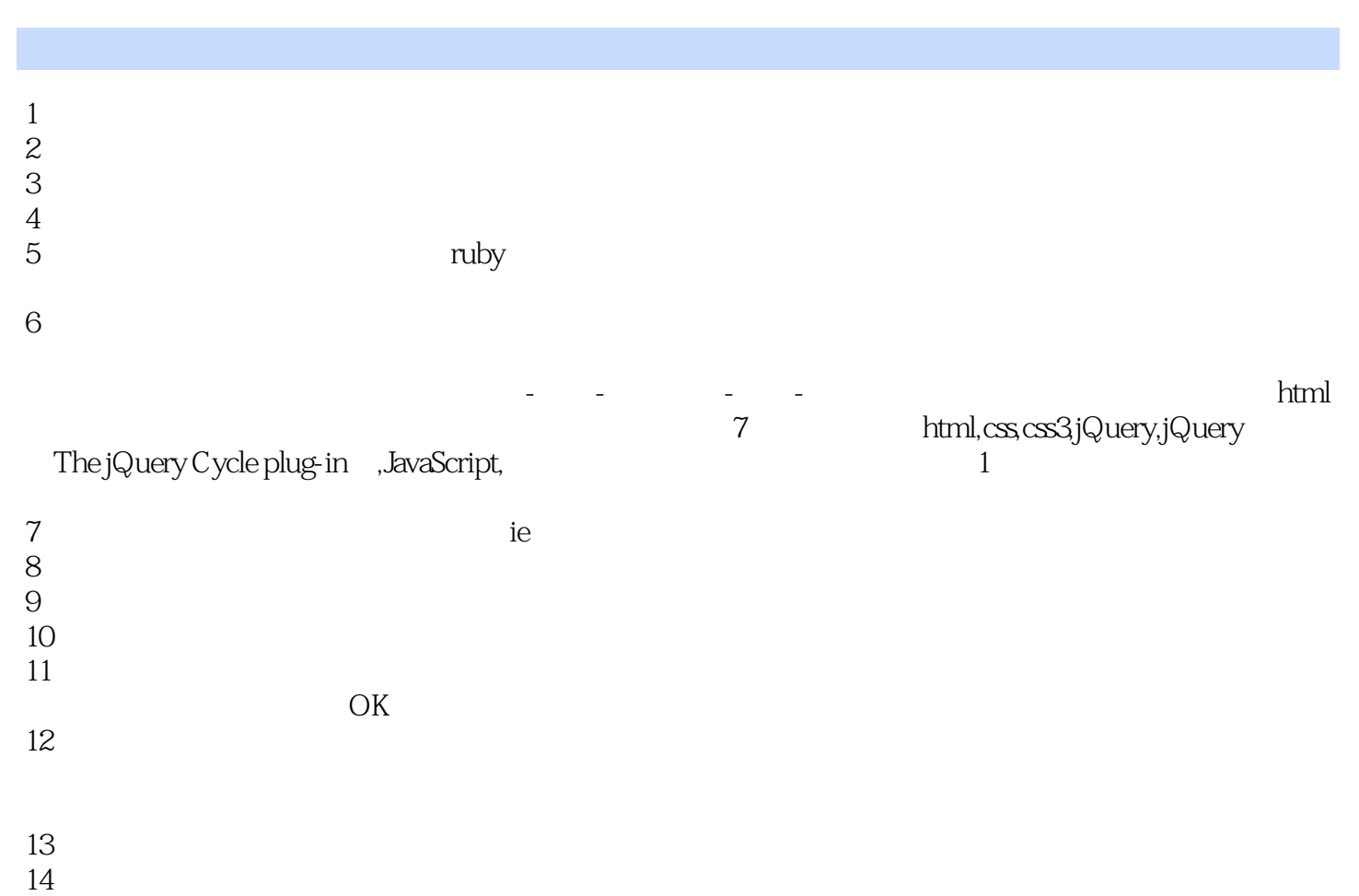

 $14$ 

*Page 8*

 $1$ 

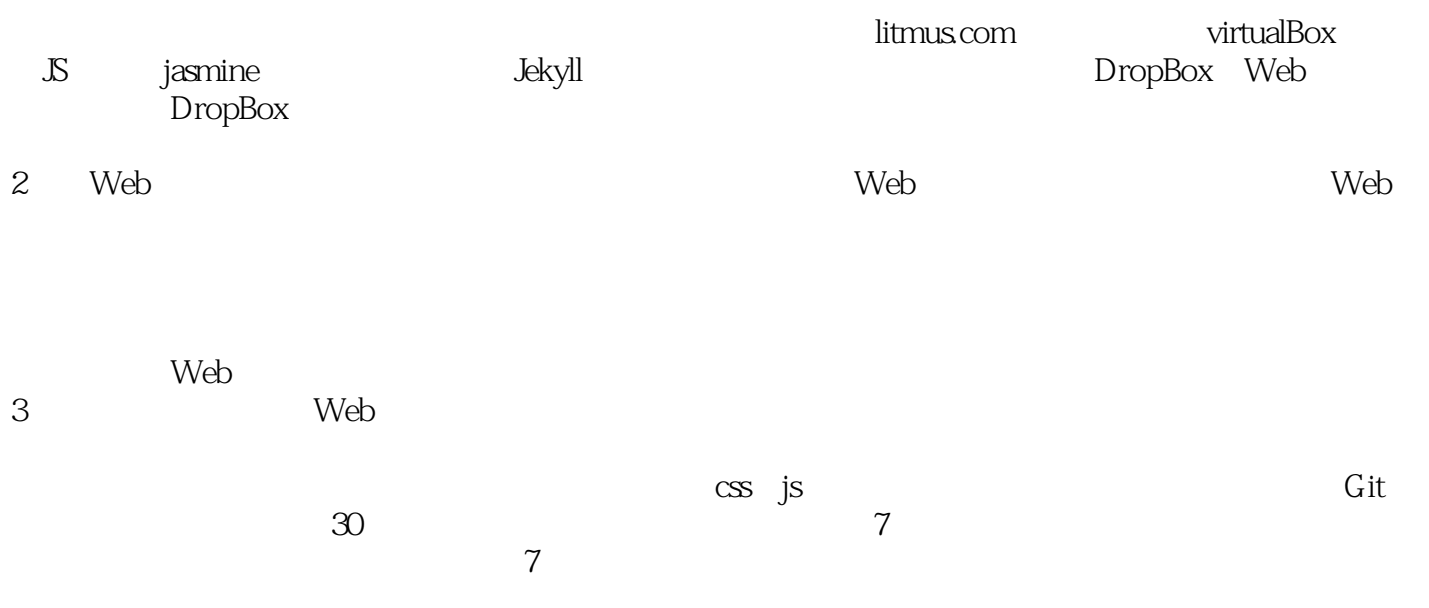

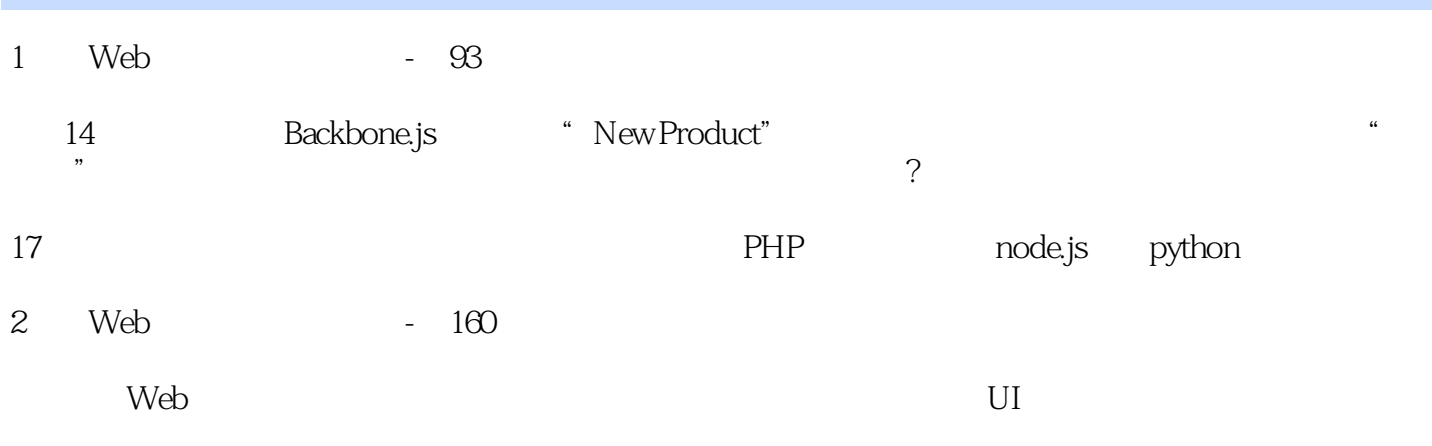

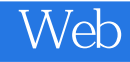

本站所提供下载的PDF图书仅提供预览和简介,请支持正版图书。

:www.tushu111.com